## **SERIES COLEGIALES ACB 2009-2010 DIVISIÓ FUTBOL CLUB BARCELONA PARTITS QUARTS DE FINAL**

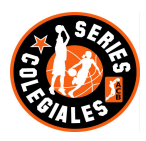

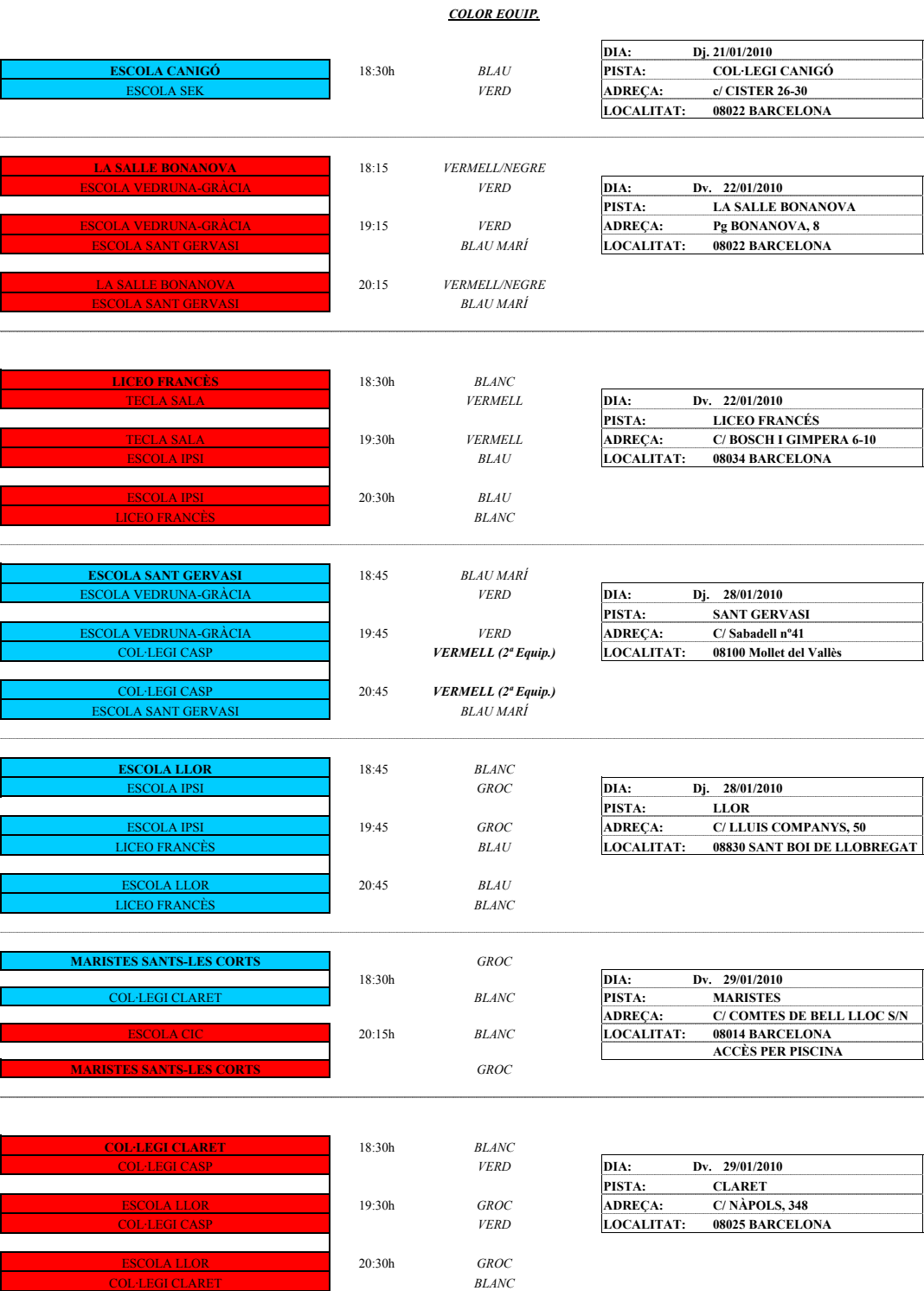

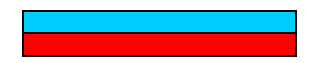

**CATEGORIA FEMENINA** CATEGORIA MASCULINA